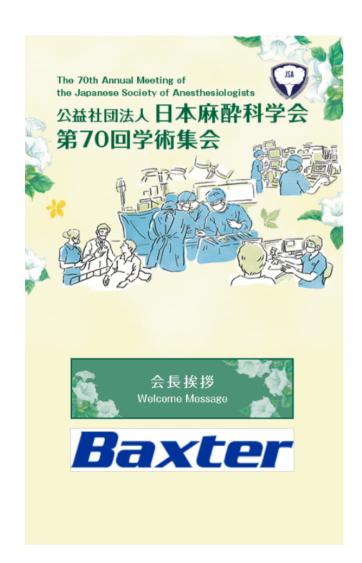

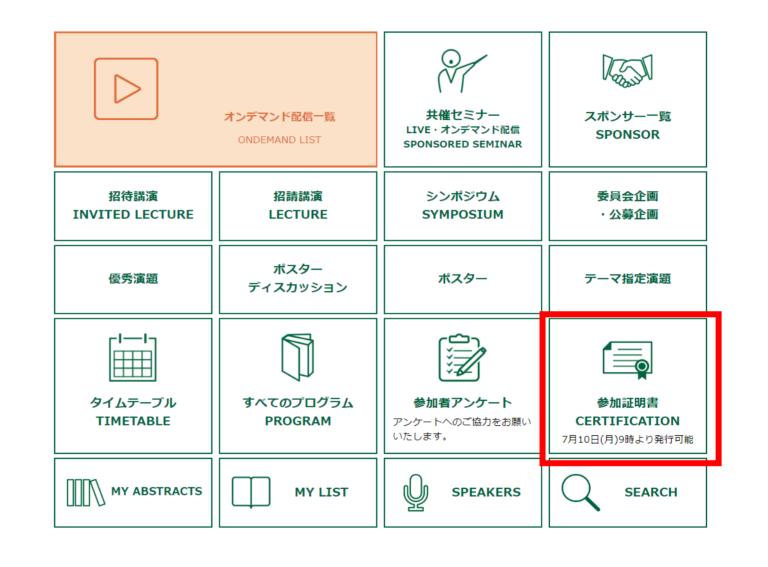

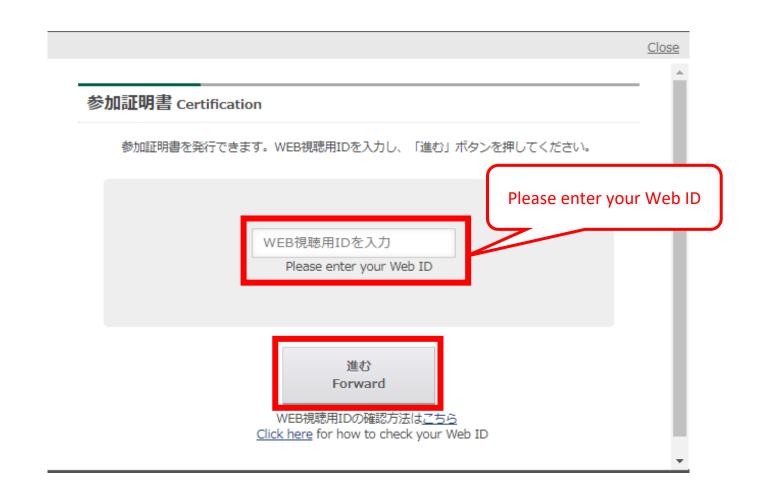

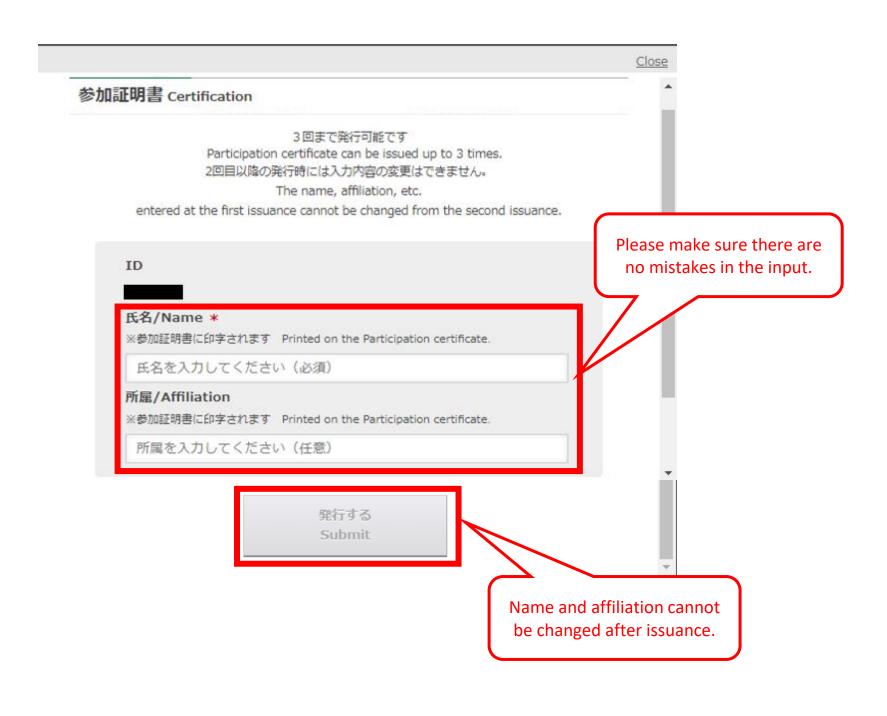

# 参加証明書 Certification

#### 3回まで発行可能です

Participation certificate can be issued up to 3 times. 2回目以降の発行時には入力内容の変更はできません。

The name, affiliation, etc.

entered at the first issuance cannot be changed from the second issuance.

2023年12月末まで発行可能です

It can be issued until the end of December 2023.

文字化けする場合は、ローカルに保存してから

ファイルを開いてください

If the characters are garbled, please save it locally and then open the file.

ID

#### 氏名/Name \*

※参加証明書に印字されます Printed on the Participation certificate.

## 麻酔 太郎

## 所属/Affiliation

※参加証明書に印字されます Printed on the Participation certificate.

麻酔病院

🛭 ダウンロード

Download

When you press the download button, the participation certificate will be displayed in a separate tab.